# Introduction to Amazon Web Services (AWS)

Marco Landoni

INAF – OA Brera

marco.landoni@inaf.it

### Outline

- Cloud computing concepts in general and a warning
- A detour of the AWS platform
- Using AWS for batch HTC purposes
- Costs, comparison and Wrap up

### Cloud computing paradigm

• Cloud Computing is a style of computing paradigm in which typically real-time scalable resources can be accessible via Internet to users. Pay as-you-go for resource utilisation. (Wikipedia)

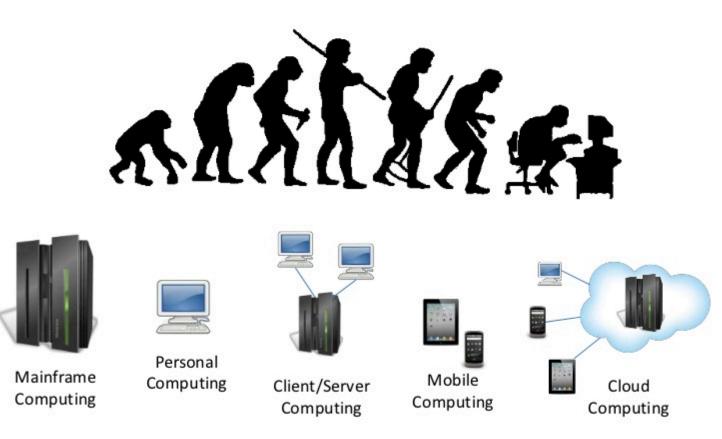

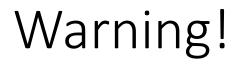

### • One size does not fit all.

- Each problem has its proper computational model and architecture that maximise the return, the cost efficiency and the proper exploitation of common resources.
- A rule of thumb:
  - Long N-Body cosmological simulation, high energy gamma-ray showers track: HPC
  - Deep simulation (unfrequently) for instrumentation that needs answer now with unpredictable schedule or moderate CPU demanding scientific simulation: Cloud Computing

### Commercial Cloud – Amazon Web Services

- Set of services offered by AWS for a relative cheap price ranging from computational power to storage and off-the-shelf data analytics.
- Pay-as-you-go paradigm
- Note: this is not the unique provider but, for scientific simulations, demonstrated to be most suitable platforms.

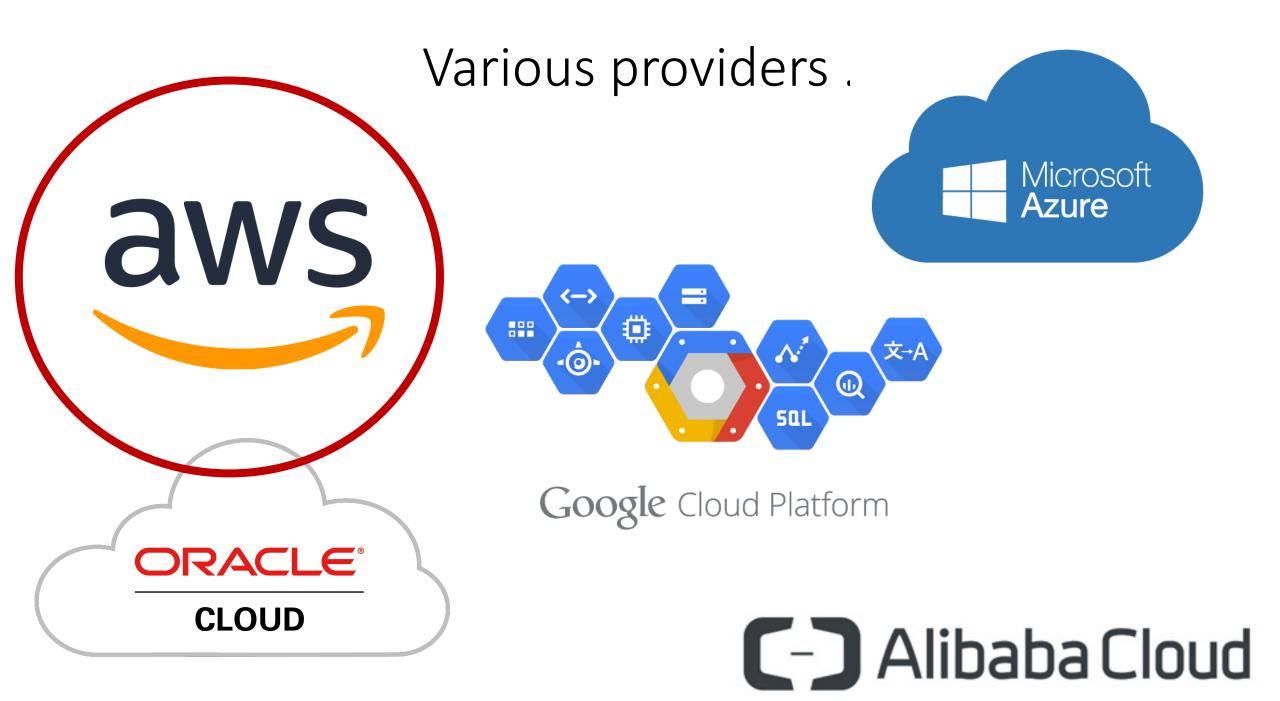

### A quick view of the console

### AWS global infrastructure

Over 1 million active customers across 190 countries

900+ government agencies

3,400+ educational institutions

11,200+ nonprofits

11 regions

28 Availability Zones

53 edge locations

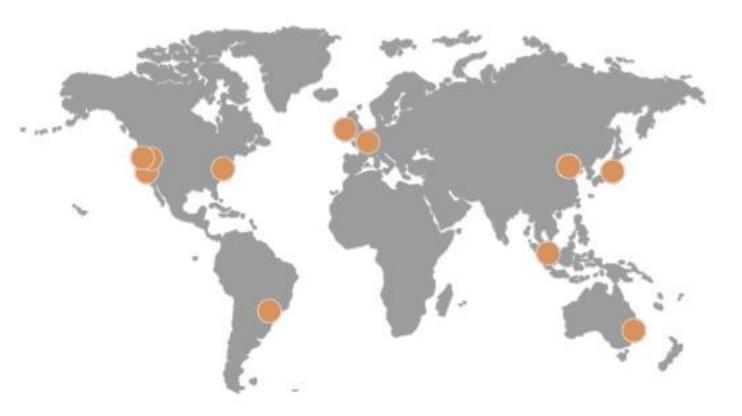

# A non exhaustive list of service that could be useful as scientist

- Compute resources (EC2 + EBS)
- Storage services.
- Batch scheduler (AWS Batch) with elastic cluster
- Databases

### Compute Resources – Amazon EC2

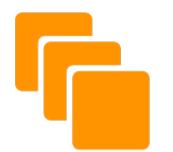

- EC2 (Elastic Cloud Computing) forms a central part of the platform by allowing users to rent **virtual computers** on which their run their own applications.
- There is a vast number of different machines that can be instantiated. Some of them have also GPU support

| Instance      | GPUs | VCPU | Mem (GiB) | GPU Mem<br>(GiB) | GPU P2P | Storage<br>(GB)        | Dedicated<br>EBS<br>Bandwidth | Networking<br>Performance | Instance                                 | VCPU | Mem<br>(GiB) | Storage  | Network Performance (Gbps) |
|---------------|------|------|-----------|------------------|---------|------------------------|-------------------------------|---------------------------|------------------------------------------|------|--------------|----------|----------------------------|
| p3.2xlarge    | 1    | 8    | 61        | 16               | -       | EBS-                   | 1.5 Gbps                      | Up to 10                  | a1.medium                                | 1    | 2            | EBS-Only | Up to 10                   |
|               |      |      |           |                  |         | Only                   |                               | Gigabit                   | a1.large                                 | 2    | 4            | EBS-Only | Up to 10                   |
| p3.8xlarge    | 4    | 32   | 244       | 64               | NVLink  | EBS- 7                 | 7 Gbps                        | 10 Gigabit                | J. J. J. J. J. J. J. J. J. J. J. J. J. J |      |              |          |                            |
| potontalge    |      | 52   | 2         | 0.               |         | Only                   | , cops                        | lo elgable                | a1.xlarge                                | 4    | 8            | EBS-Only | Up to 10                   |
| p3.16xlarge   | 8    | 64   | 488       | 128              | NVLink  | EBS-<br>Only           | 14 Gbps                       | 25 Gigabit                | a1.2xlarge                               | 8    | 16           | EBS-Only | Up to 10                   |
|               | 8    | 96   | 768       | 256              | NVLink  | 2 x 900<br>NVMe<br>SSD | 14 Gbps                       | 100 Gigabit               | a1.4xlarge                               | 16   | 32           | EBS-Only | Up to 10                   |
| p3dn.24xlarge |      |      |           |                  |         |                        |                               |                           | a1.metal                                 | 16*  | 32           | EBS-Only | Up to 10                   |

### **EC2 instances: Families and Generations**

General-purpose: Compute-optimized: Memory-optimized: Dense-storage: I/O-optimized: GPU: Micro:

- M1, M3 , T2
- C1, CC2, C3, C4 M2,

CR1, R3 HS1, D2

• HI1, I2 CG1, G2

T1, T2

### EC2 instances: Sizes

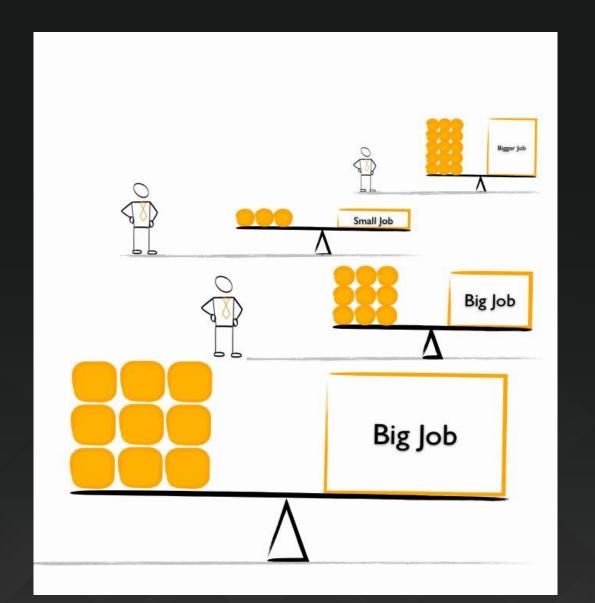

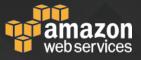

### **EC2 instances: Types**

### **Instance generation**

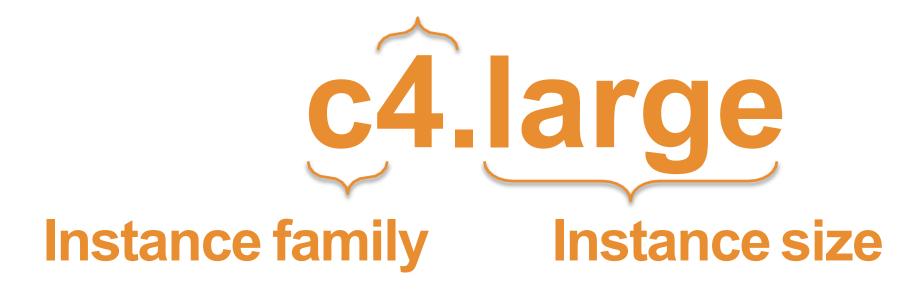

### Purchase options that fit your workloads

#### **On-Demand**

Pay for compute capacity by the hour with no longterm commitments

For spiky workloads, or to define needs

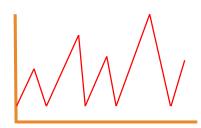

#### Reserved

Make an EC2 usage commitment and receive a significant discount.

For committed utilization

#### Spot

Bid for unused capacity, charged at a Spot Price which fluctuates based on supply and demand

For timeinsensitive or transient workloads

### Storage for EC2 – The EBS service

- Usually, for each EC2 instances is necessary to attach a disk where saving local data, the operating system, ecc.
- This is achived by using the <u>Elastic Block Storage service (EBS)</u> which basically delivers a block storage to the instances in various flavours.

|                          | Solid State                                                                                    | Drives (SSD)                                                                                                    | Hard Disk Drives (HDD)                                                                        |                                                                                 |  |  |
|--------------------------|------------------------------------------------------------------------------------------------|----------------------------------------------------------------------------------------------------|-----------------------------------------------------------------------------------------------|---------------------------------------------------------------------------------|--|--|
| Volume Type              | EBS Provisioned IOPS SSD<br>(io1)                                                              | EBS General Purpose SSD<br>(gp2)*                                                                                    | Throughput Optimized<br>HDD (st1)                                                             | Cold HDD (sc1)                                                                  |  |  |
| Short Description        | Highest performance SSD<br>volume designed for<br>latency-sensitive<br>transactional workloads | General Purpose SSD<br>volume that balances<br>price performance for a<br>wide variety of<br>transactional workloads | Low cost HDD volume<br>designed for frequently<br>accessed, throughput<br>intensive workloads | Lowest cost HDD<br>volume designed<br>for less frequently<br>accessed workloads |  |  |
| Use Cases                | I/O-intensive NoSQL and relational databases                                                   | Boot volumes, low-<br>latency interactive apps,<br>dev & test                                                        | Big data, data<br>warehouses, log<br>processing                                               | Colder data<br>requiring fewer<br>scans per day                                 |  |  |
| API Name                 | io1                                                                                            | gp2                                                                                                    | st1                                                                                           | sc1                                                                             |  |  |
| Volume Size              | 4 GB - 16 TB                                                                                   | 1 GB - 16 TB                                                                                                    | 500 GB - 16 TB                                                                                | 500 GB - 16 TB                                                                  |  |  |
| Max IOPS**/Volume        | 64,000                                                                                         | 16,000                                                                                                    | 500                                                                                           | 250                                                                             |  |  |
| Max Throughput***/Volume | 1,000 MB/s                                                                                     | 250 MB/s                                                                                                    | 500 MB/s                                                                                      | 250 MB/s                                                                        |  |  |
| Max IOPS/Instance        | 80,000                                                                                         | 80,000                                                                                                    | 80,000                                                                                        | 80,000                                                                          |  |  |
| Max Throughput/Instance  | 1,750 MB/s                                                                                     | 1,750 MB/s                                                                                                    | 1,750 MB/s                                                                                    | 1,750 MB/s                                                                      |  |  |
| Price                    | \$0.125/GB-month<br>\$0.065/provisioned IOPS                                                   | \$0.10/GB-month                                                                                                    | \$0.045/GB-month                                                                              | \$0.025/GB-month                                                                |  |  |

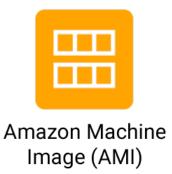

### Amazon AMI

- Pre-built image (or user built images) that can be used to instantiate EC2 machines.
- This is really useful to save the state of the machine permanently and to replicate the same machine (and SW configuration) on many different nodes in just 1 click

# Live Demo!

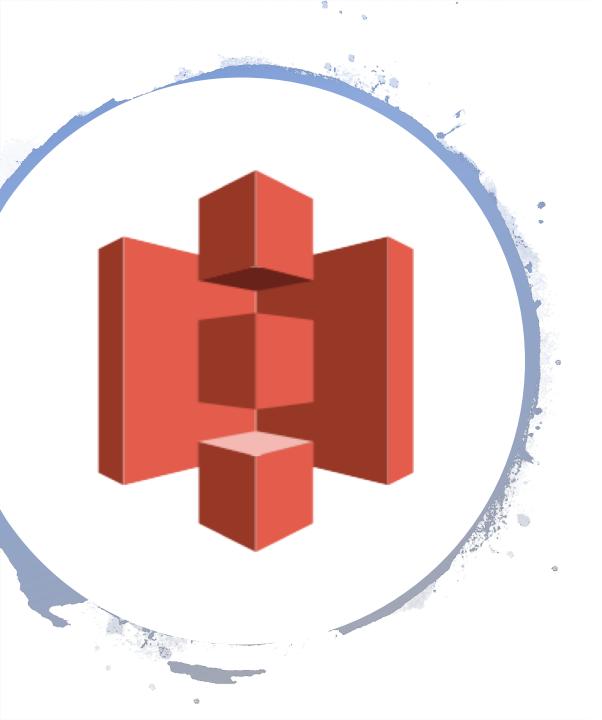

### Amazon S3 – Simple Storage Service

- This is one of the main service to permanently store data (in a object-oriented File Systems)
- Data and files are organized in the concept of bucket/keys.
- A bucket could be thought as a directory
- A key is a file.

# Live Demo!

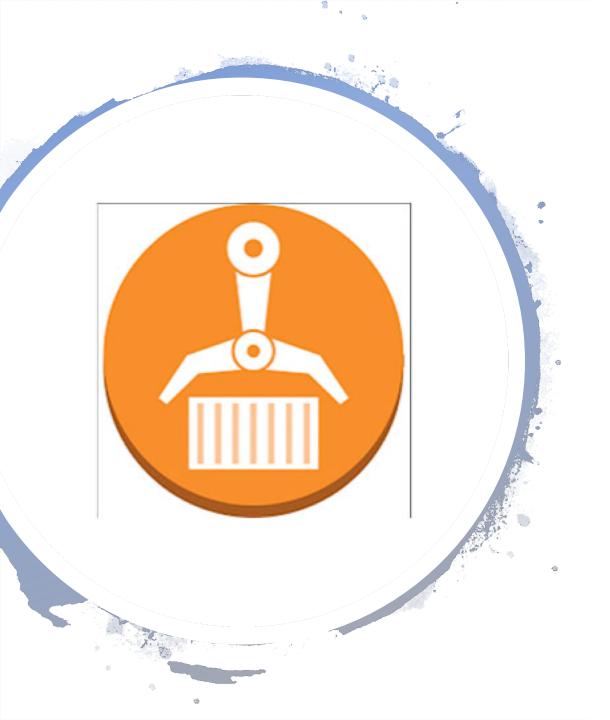

### Docker and Amazon – Elastic Container Registry

 An application containerised can be deployed to AWS in its proper registry to be used with Amazon Batch (an HTC Scheduler).

# Live Demo!

### AWS Batch

- AWS Batch enables developers, scientists, and engineers to easily and efficiently run hundreds of thousands of batch computing jobs on AWS.
- With AWS Batch, there is no need to install and manage batch computing software or server clusters that you use to run your jobs
- No additional charges

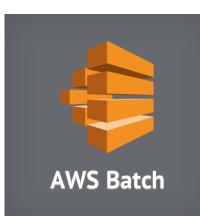

How AWS Batch works ?

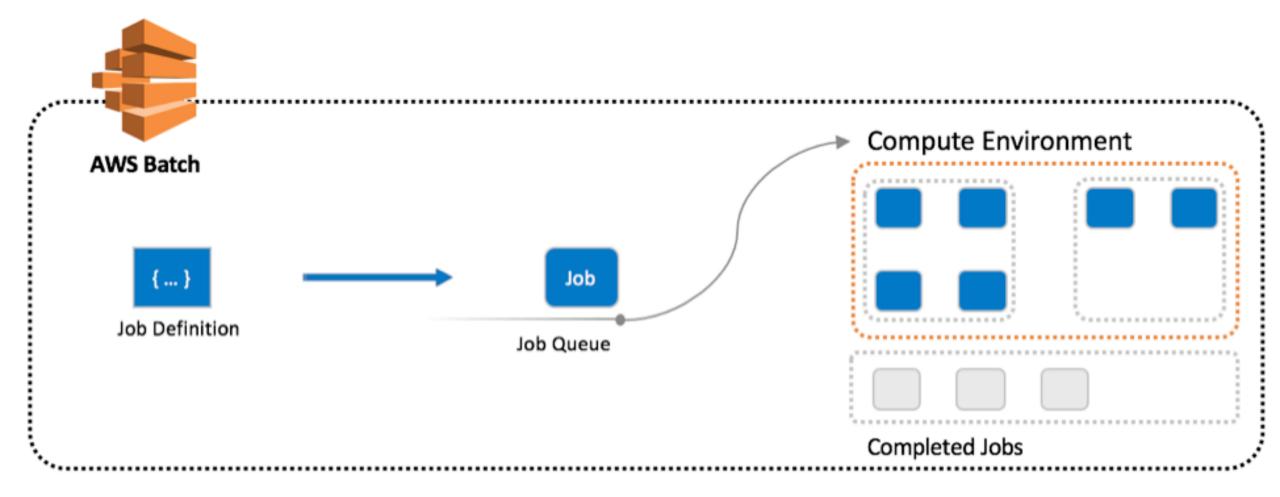

### A typical scenario (with NVIDIA GPUs)

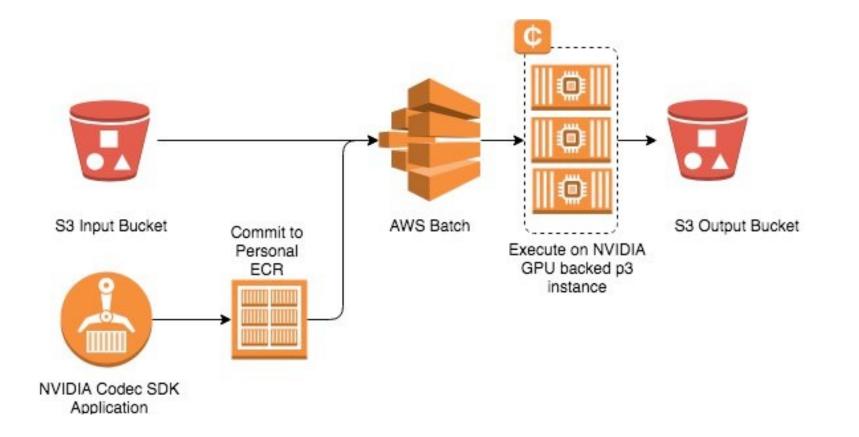

# Live Demo!